## $d$ orifor.

# Techniques du son e-learning (autoformation)

RÉF | 7308

## OBJECTIF ET CONTENU

**Objectif** Que ce soit pour la création sonore en studio ou en live, pour la création de partitions musicales, pour l'enregistrement de voix ou d'instruments et même pour le mixage, les logiciels audio et MAO (Musique Assistée par Ordinateur) vous permette de produire rapidement et efficacement votre musique. Accompagné par des professionnels du son souvent ingénieurs du son, musiciens chevronnés, compositeurs ou encore DJ, vous vous formez aux bonnes techniques musicales.<br/> À la suite des formations Audio et MAO, les logiciels audio n'ont plus aucun secret pour vous et vous êtes en mesure de réaliser tous vos projets musicaux comme de vrais pros ! Vous pouvez aussi découvrir les différentes techniques permettant de sonoriser une salle, un bâtiment ou un studio d'enregistrement grâce à nos formations sur l'acoustique des locaux.

### **Programme** Au cours des formations Audio vous découvrez toutes les possibilités des plus grands logiciels audio et MAO : enregistrer votre musique, vos instruments, votre voix ; mixer vos pistes audio ; utiliser des technologies comme la compression audio ou la reverb ; découvrir les domaines de la synthèse sonore ou encore du Sound Design ; mixer vos titres en live comme un véritable DJ professionnel ; créer des partitions musicales, etc.

Avec les formations MAO, vous vous formez sur des logiciels audio professionnels et reconnus avec les meilleurs experts. Vous retrouvez notamment nos formations sur le célèbre Bundle Komplete ou encore sur les incontournables séquenceurs audionumérique et MIDI Cubase ou Ableton Live ; vous découvrez comment faire des performances audio live avec MainStage ou encore Logic Pro ; vous vous formez aux meilleures techniques audio pour enregistrer en studio ; vous apprenez à créer des partitions musicales avec les outils Finale ou Sibelius, etc.

Pour les détails propres à chacun des modules, vous pouvez vous rendre sur le site web de notre partenaire: <http://www.elephorm.com/audio-mao.html>

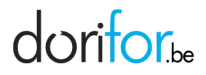

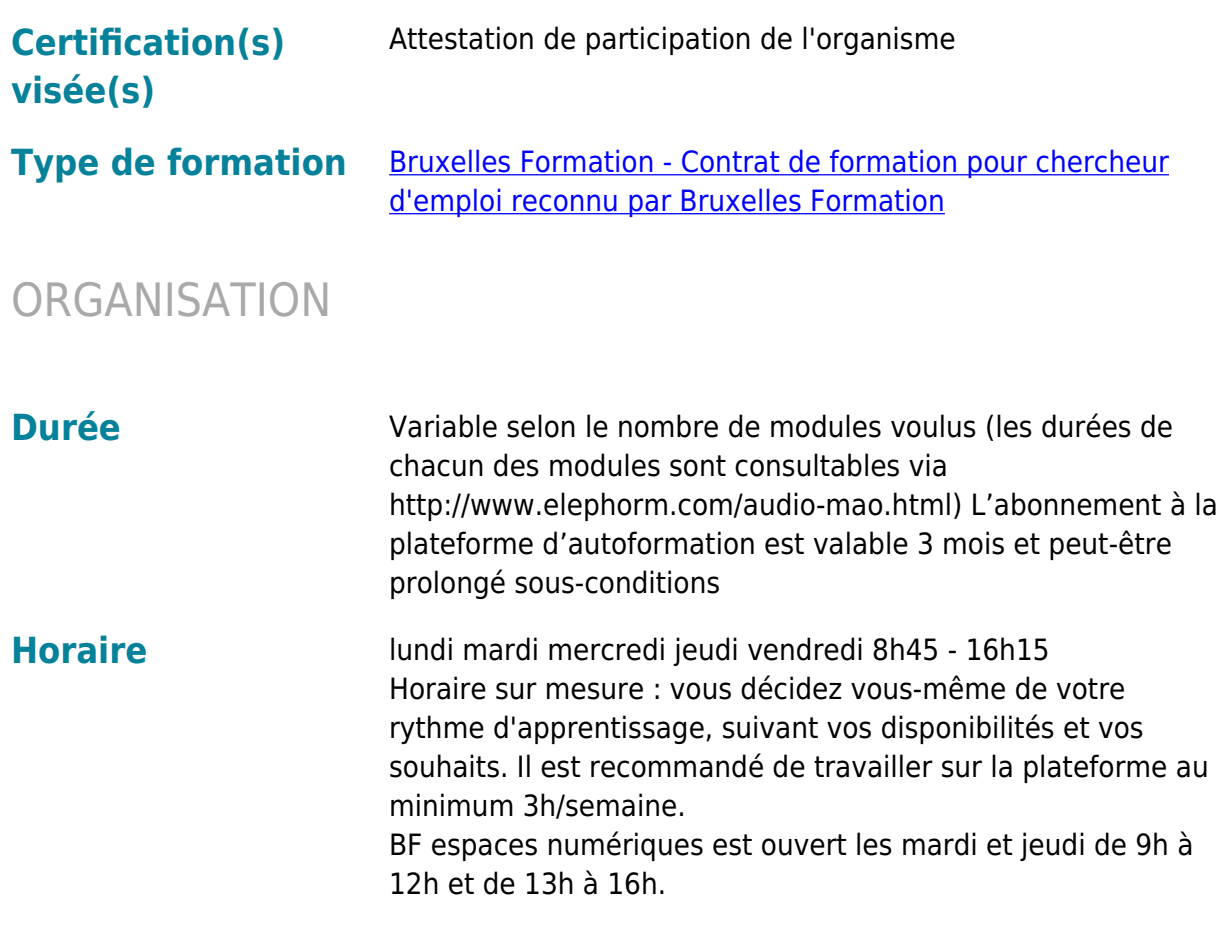

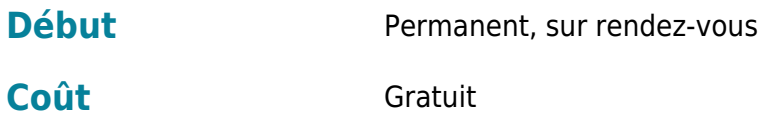

### CONDITION D'ADMISSION

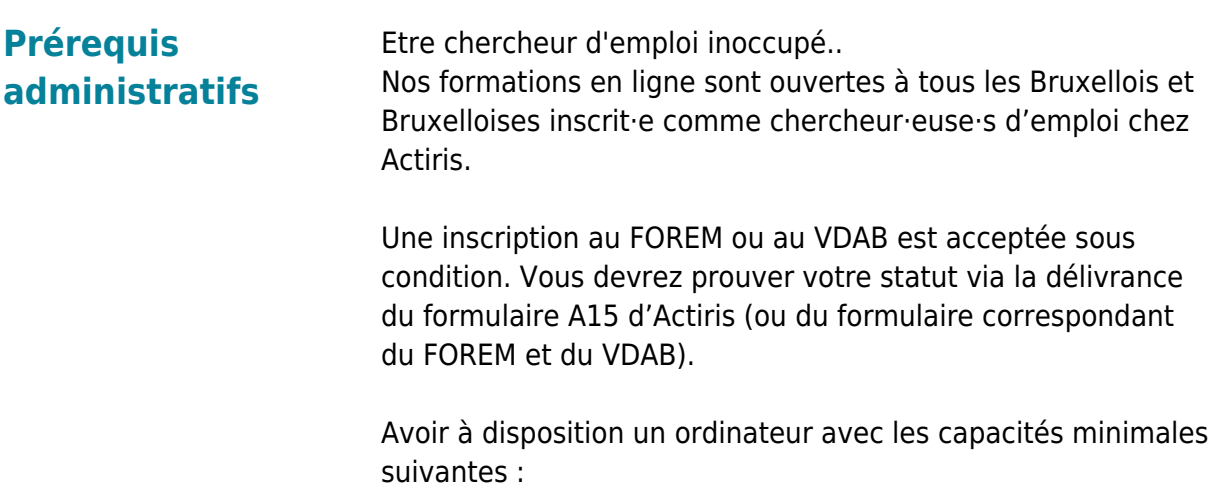

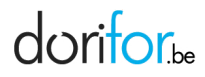

Navigateur web : Internet Explorer, Chrome, Firefox, Safari Système d'exploitation : Mac ou PC

Au cas où vous ne possédez pas d'ordinateur, l'organisme met à votre disposition un espace de travail et tout le matériel nécessaire (voir horaires et conditions plus bas)

**Connaître** Avoir suivi le(s) module(s) :

Bases de la bureautique Bases internet et email

Valider ses connaissances élémentaires de la bureautique et d'internet au moyen d'un questionnaire et d'un bref entretien auprès de l'animateur.

### EN PRATIQUE

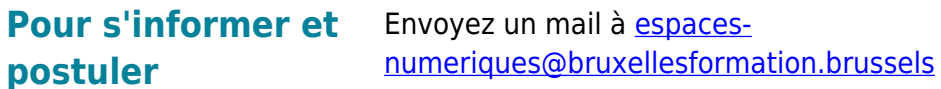

**Organisme Bruxelles Formation - BF espaces numériques** Cantersteen 12 1000 Bruxelles

http://www.bruxellesformation.brussels